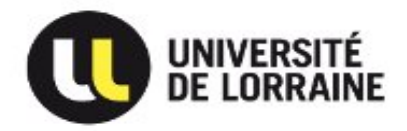

**Agence comptable**  Sous direction des affaires comptables Cellule tiers

**Document à transmettre :**  A l'assistance : « Ajouter un ticket » Agence comptable + Clients/Fournisseurs Création et modification des clients

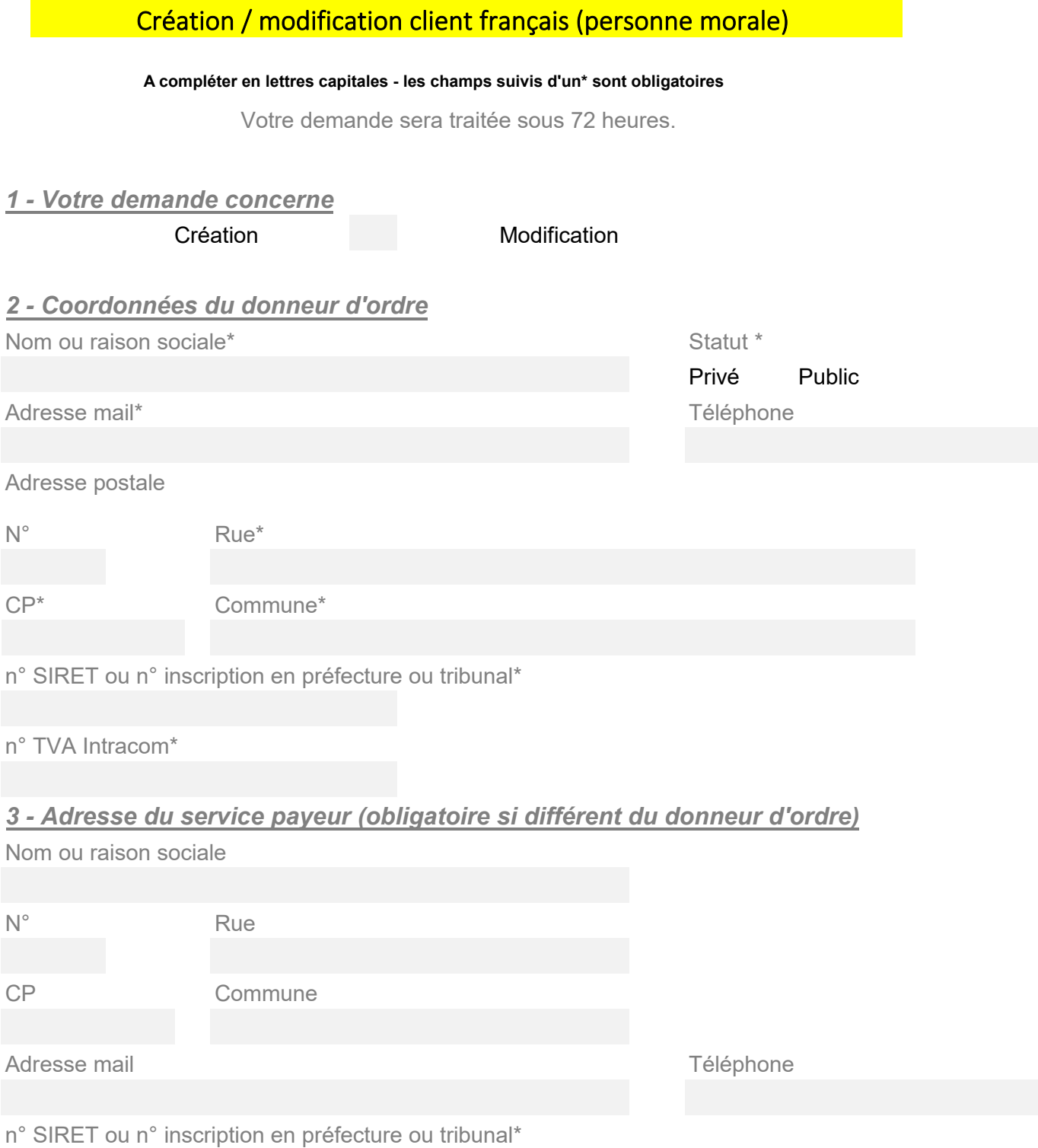

SDAC/NN/TIERS 02/2024

## *4 - Adresse du destinataire de la facture (obligatoire si différent du donneur d'ordre)*

Nom ou raison sociale

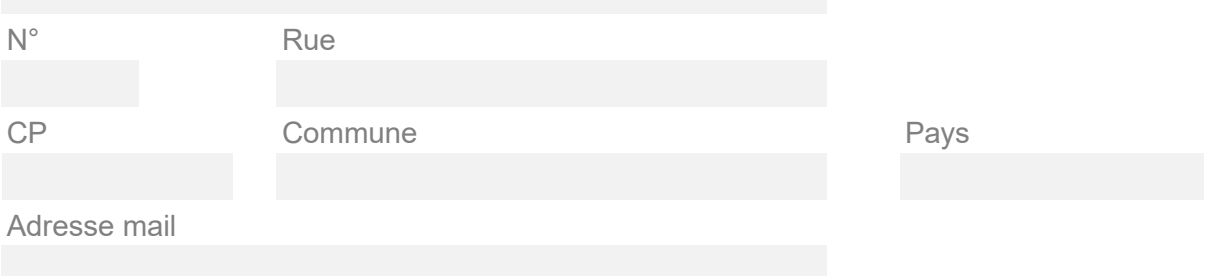